Estou usando duas placas arduino uno para o Modbus serial. Portas reconhecidas (COM4 e COM5). Quando as duas estão ligadas via USB, somente os Data points do escravo 1 funcionam. Quando desligo a placa ref ao escravo 1 a outra placa funciona normalmente.

Por favor, onde estou errando? Qual a configuração correta? Nas figuras abaixo, algumas figuras para melhor entendimento da situação.

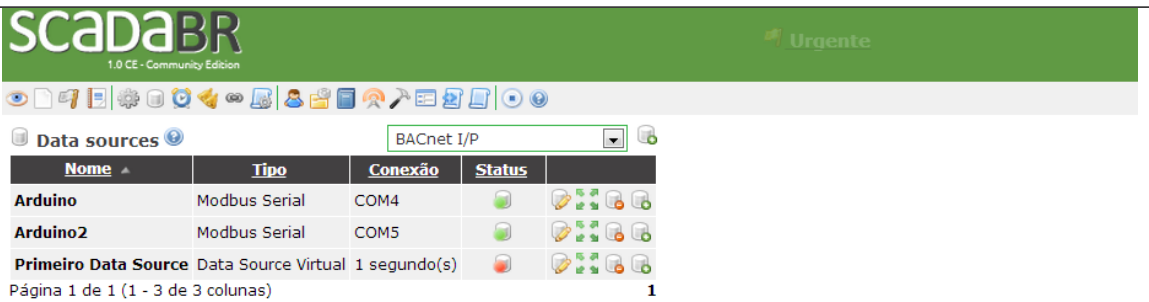

©2009-2011 Fundação Certi, MCA Sistemas, Unis Sistemas, Conetec. Todos os direitos reservados.

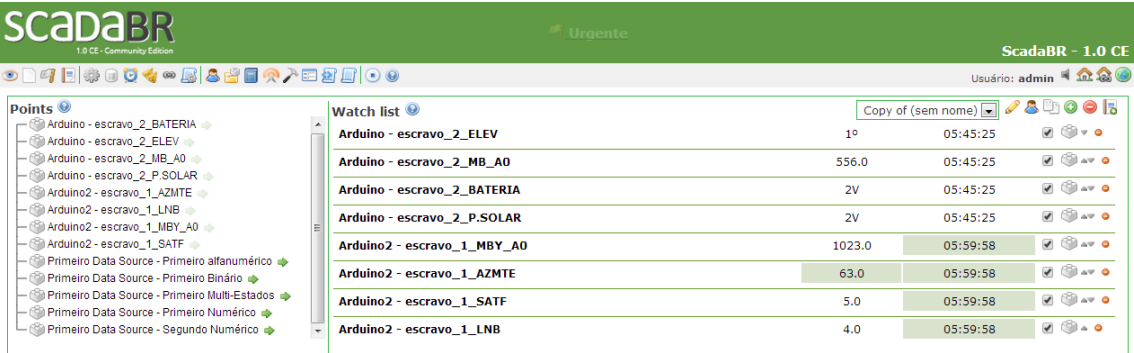

## **Para primeira placa arduino: Sketch**

 $enum$  {

COMM BPS = 9600,  $/\pi$  baud rate  $\pi$ / **MB SLAVE = 1,**  $\frac{1}{\pi}$  endereço do escravo modbus  $\pi$ /  $\frac{1}{\pi}$  cada escravo modbus deve ter um  $\pi$ /  $7^*$  endereco único na rede modbus \*/  $\texttt{PARTTY}~=~\texttt{in'}$  ,  $~$  /\* paridade \*/  $TXEN = 6$ /\*Definir o pino usado para colocar o driver RS485 em modo de transmissão, utilizado somente em redes RS485 quando colocar em 0 ou 1 para redes RS232 \*/  $\rightarrow$ 

## **Para segunda placa arduino: Sketch parcial**

 $enum ($ COMM BPS = 9600,  $/\pi$  baud rate  $\pi/$ **MB SLAVE = 2,**  $\frac{1}{\pi}$  endereço do escravo modbus  $\pi$ /  $\frac{1}{2}$  cada escravo modbus deve ter um  $\frac{\pi}{4}$  $7^*$  endereço único na rede modbus  $*/$ **PARITY** =  $\mathbf{n} \cdot \mathbf{r}$  /\* paridade \*/  $TXEN = 6$  $\frac{1}{2}$  /\*Definir o pino usado para colocar o driver RS485 em modo de transmissão, utilizado somente em redes RS485 quando colocar em 0 ou 1 para redes RS232  $*$ /  $\lambda$  :